## $> par(mfrow = c(1, 2), cex = 0.7)$  $>$  for (i in 1:2) dotchart(1:10)

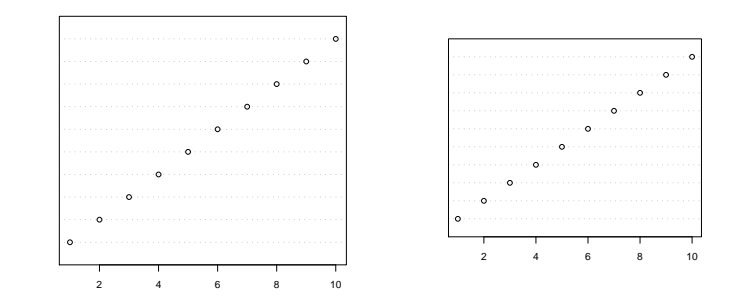

 $> par(mfrow = c(1, 2), cex = 0.7)$  $>$  for (i in 1:2) hist $(1:10)$ 

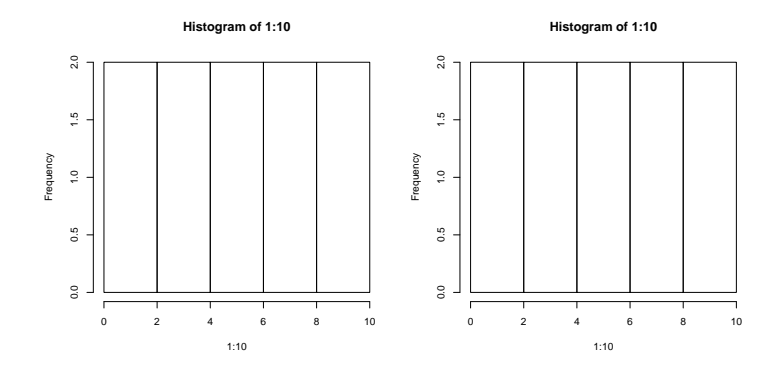

 $> par(mfrow = c(1, 2), cex = 0.7)$  $>$  for (i in 1:2) plot $(1:10)$ 

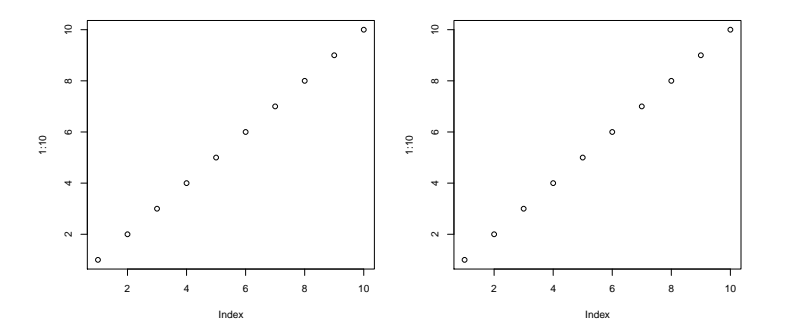